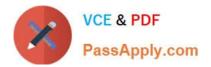

# C2020-703<sup>Q&As</sup>

IBM Cognos TM1 10.1 Administrator

## Pass IBM C2020-703 Exam with 100% Guarantee

Free Download Real Questions & Answers **PDF** and **VCE** file from:

https://www.passapply.com/c2020-703.html

100% Passing Guarantee 100% Money Back Assurance

Following Questions and Answers are all new published by IBM Official Exam Center

Instant Download After Purchase

100% Money Back Guarantee

- 😳 365 Days Free Update
- 800,000+ Satisfied Customers

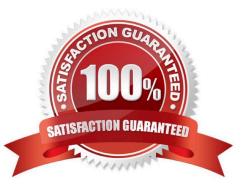

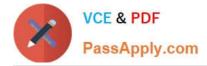

### **QUESTION 1**

IBM Cognos TM1 lets you import dimensions and data from IBM Cognos B1 packagesusing the IBM Cognos TM1 Package Connector.

Which two statements are true about the IBM Cognos TM1 Package Connector? (Choose two.)

- A. It can be used with IBM Cognos B1 or Controller.
- B. It is an optional component.
- C. It can be used with IBM B1 packagesthat use SAP Business Warehouse
- D. It only needs to be installed on the TM1 Server.

Correct Answer: BC

### **QUESTION 2**

You must create a batch file to start a TM1 T1 process using the command line with a defined user and password.

What should you do to protect thepassword?

- A. Create a password with non-printable characters and use it in the command line parameter.
- B. Store the password encrypted in a system cube in TM1 and reference it in the command line to the cube cell.
- C. Encrypt the password with the TM1 Crypt tool and use it in the command line parameter.
- D. Encrypt the password with the TM1 Crypt tool and reference it in the command line to the generated file.

Correct Answer: D

### **QUESTION 3**

Click the Exhibit button.

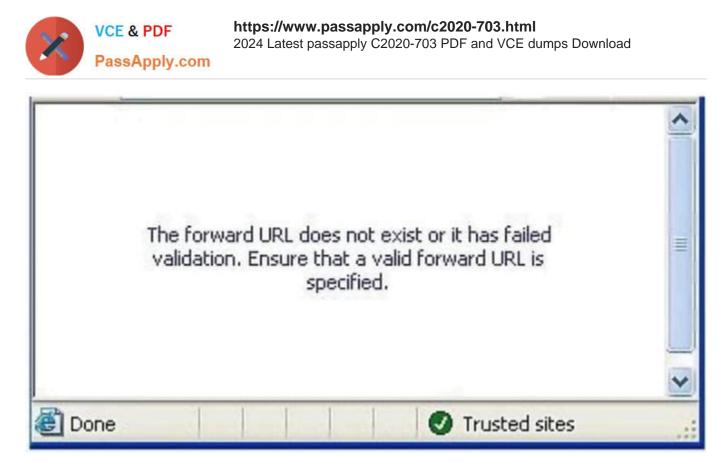

Users receive the error message shown in the exhibit when connecting to TM1 Web using CAM Security. How would you resolve this?

- A. Enter the TM1 WebURL in the TM1s.cfgfile.
- B. Enter the TM1 Server Name in the web.config file.
- C. Enter the TM1 Web URL in the variables\_TM1 .xml file.
- D. Enter the TM1 Web URL in the IBM Cognos Configuration.

Correct Answer: C

#### **QUESTION 4**

Which two TM1 Objects are potential data sources for a TurboIntegrator process? (Choose two.)

- A. Rule File
- **B.** Dimension Subset
- C. Cube View
- D. Application Folder
- Correct Answer: BC

#### **QUESTION 5**

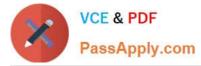

You are designing aTM1 application that will be deployed to over a hundred contributors who are scatteredacross the globe. Performance and a zero footprint on the user\\'s desktop are important requirements.

Which TM1 interface should you use?

- A. TM1 Excel workbooks deployed using the TM1 Excel Add-in
- B. TM1 Cube View deployed through Server Explorer or TM1Performance Modeler
- C. Cognos Insight
- D. TM1 Web Views deployed through TM1 Web

Correct Answer: D

C2020-703 Practice Test

C2020-703 Study Guide C

C2020-703 Exam Questions